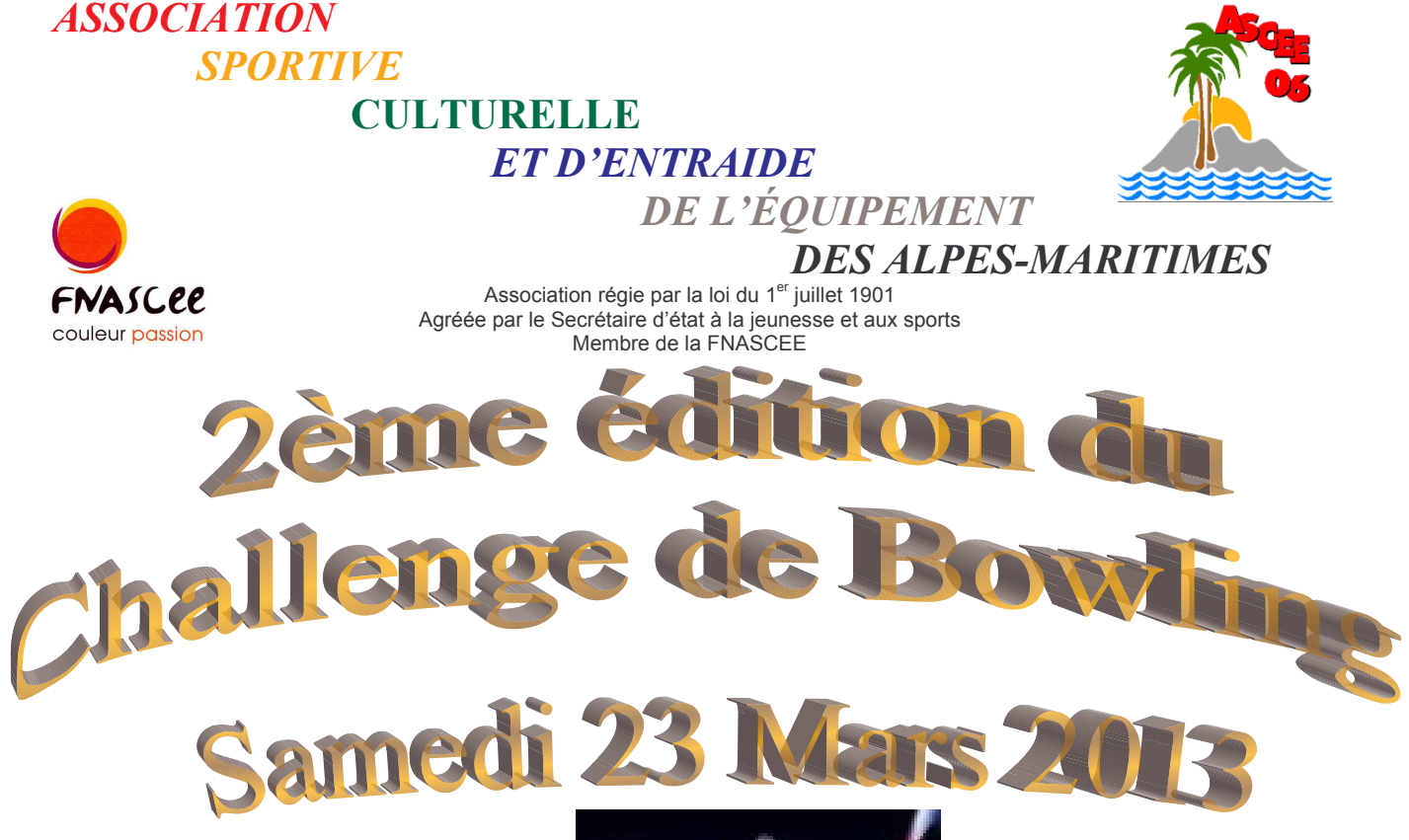

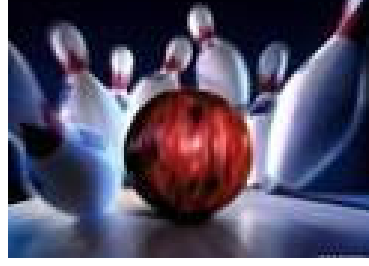

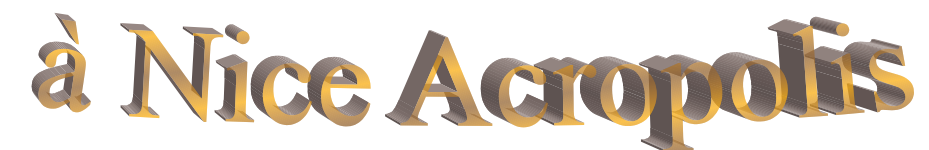

## De 10h à 12h30 challenge de bowling

10 pistes pour deux parties 9  $\epsilon$  par personne Petit encas à l'issue. Suivi de la remise des prix par équipe Les enfants peuvent participer à partir de 5 ans Remise en jeu des trophées 2012

**Inscription avant le 19 mars 2013** et limitée à 50 participants

Renseignements auprès de Christelle au 04 93 72 74 14

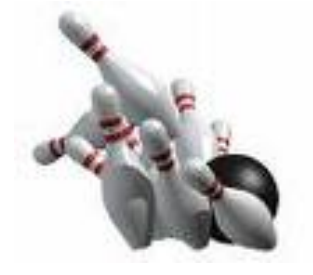

Centre Administratif Départemental Des Alpes-Maritimes BP 3003 Bât le Cheiron 06201 NICE CEDEX 3 TEL/FAX: 04 93 72 74 14 E-MAIL: Ddea-06.Ascee.Associations@i-carre.net